УДК 629.78: 528.854.4

*А. А. ЗОЛОТОЙ, А. В. УРБАНОВИЧ*

# ВЫЯВЛЕНИЕ РАЗЛИЧИЙ В ВЕКТОРНЫХ ДАННЫХ ПРИ ТЕМАТИЧЕСКОЙ ОБРАБОТКЕ КОСМИЧЕСКИХ СНИМКОВ

*Научно-инженерное республиканское унитарное предприятие «Геоинформационные системы» НАН Беларуси (УП «Геоинформационные системы»)*

*Рассматривается задача выявления различий в пакетах данных векторной графики и способы её решения. Источниками векторных данных в статье служат картографическая информация и векторизованные данные дистанционного зондирования Земли. Целью является разработка способа выявления различий в пакетах векторных данных, обеспечивающего надёжное получение результата для задач актуализации картографической информации и мониторинга местности. Исследования и разработка производились путём математического моделирования задачи в MATLAB. В статье приводится описание разработанного способа решения задачи и результаты его применения для нахождения различий между двумя пакетами векторных данных, полученными из целевой информации дистанционного зондирования Земли и/или векторных слоёв цифровой карты местности. Применение данного способа позволяет автоматизировать процесс и сократить время тематического анализа космической информации, получаемой от средств дистанционного зондирования Земли для топографического картографирования и мониторинга местности.*

*Ключевые слова: способ, дистанционное зондирование Земли, космический снимок, цифровая карта местности, векторная графика, данные, сегмент, скользящее окно, весовые коэффициенты, фильтр, различие.*

#### **Введение**

Широкий круг задач, решаемых на пространственных объектах, требует нахождения мест и степеней различия в подготовленных пакетах данных векторной графики (или векторных данных). Примером таких задач могут служить актуализация картографической информации и мониторинг местности по данным дистанционного зондирования Земли (ДЗЗ). Объектами векторных данных чаще всего являются графические примитивы в виде отрезков линий (далее сегменты) [1], [2]. Целевая информация ДЗЗ представляет собой растровые изображения поверхности Земли, полученные аэрокосмическими средствами. Слой векторных данных для целевой информации ДЗЗ формируется специальными алгоритмами предобработки, векторизации и постобработки [3], [4].

### **Обзор и постановка задачи**

Сопоставление пар сегментов векторной графики, описывающей пространственные объекты, заключается в определении всех несо-

впадений и локализации отличающихся частей. Существует много зарубежных и отечественных работ, посвящённых сопоставлению и сжатию растровых данных [5]–[10]. Наиболее популярные решения, строящиеся на применении хеш-функций, расстояний Хэмминга [5], [6], вычислении среднеквадратических ошибок [7], [8], метриках Хаусдорфа для бинаризованных данных [9], [10]. В тоже время доступные работы, посвящённые решению рассматриваемой задачи практически отсутствуют. О сопоставлении линейных сегментов в отдельных публикациях упоминается только вскользь применительно к области начертательной геометрии.

## **Способ решения**

Авторами предлагается способ нахождения различий в подготовленных пакетах векторных данных показывающий надёжные результаты в задачах тематического анализа целевой информации ДЗЗ для топографического картографирования и мониторинга местности. Способ основывается на идее предварительно-

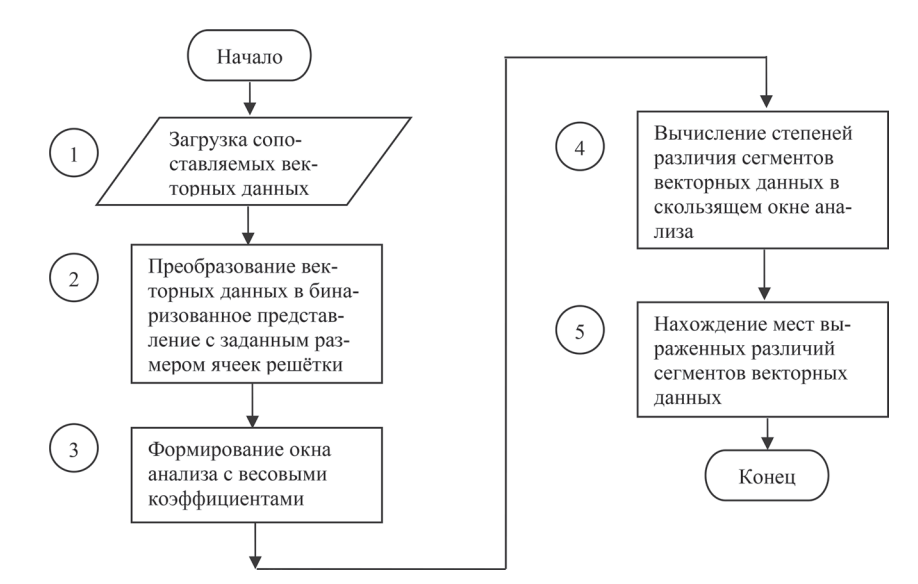

Рис. 1. Блок-схема нахождения различий между двумя пакетами данных векторной графики

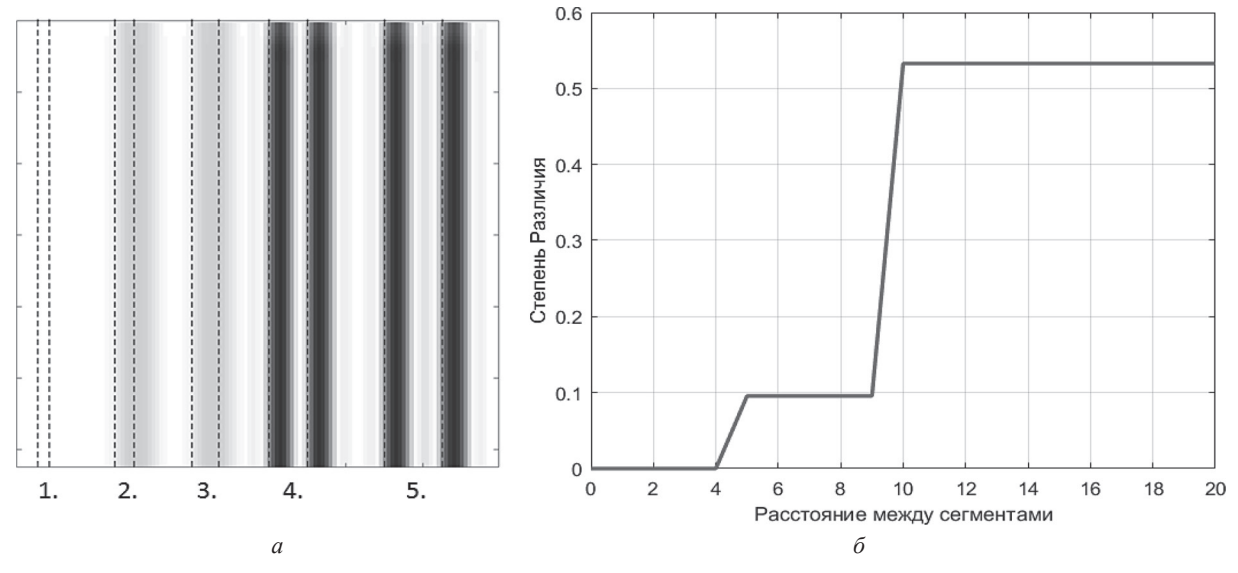

Рис. 2. Изменения степени выделяемых различий сегментов векторных данных при постоянном размере ячеек решётки преобразования

го преобразования векторных данных в бинаризированное представление с опционально задаваемым размером ячеек решётки.

Общая блок-схема разработанного способа нахождения различий в пакетах векторных данных приведена на рис. 1.

В блоке 1 выполняется загрузка сопоставляемых пакетов векторных данных. Затем, в блоке 2, векторные данные преобразуются к бинаризованной форме представления с заданным размером ячеек решётки преобразования. Для преобразования сегментов векторных данных в бинаризованное представление может использоваться любая разновидность алгоритма Брезенхэма для отрезков прямых [1].

Размер ячеек решётки выбирается исходя из требуемой детализации различий. Если областью интереса являются только крупные детали различий векторных данных, то размер ячеек следует увеличивать. Для выделения мелких деталей различия размер ячеек требуется уменьшать. Размер ячеек решётки влияет и на время вычислений – чем меньше размер, тем больше время. Изменение степени различия двух сегментов при заданном размере ячеек решётки показано на рис. 2.

Штриховыми линиями на рис. 2, *а* изображены 5 пар сравниваемых сегментов векторных данных одинаковой длины, расположенных вертикально с взаимными расстояниями

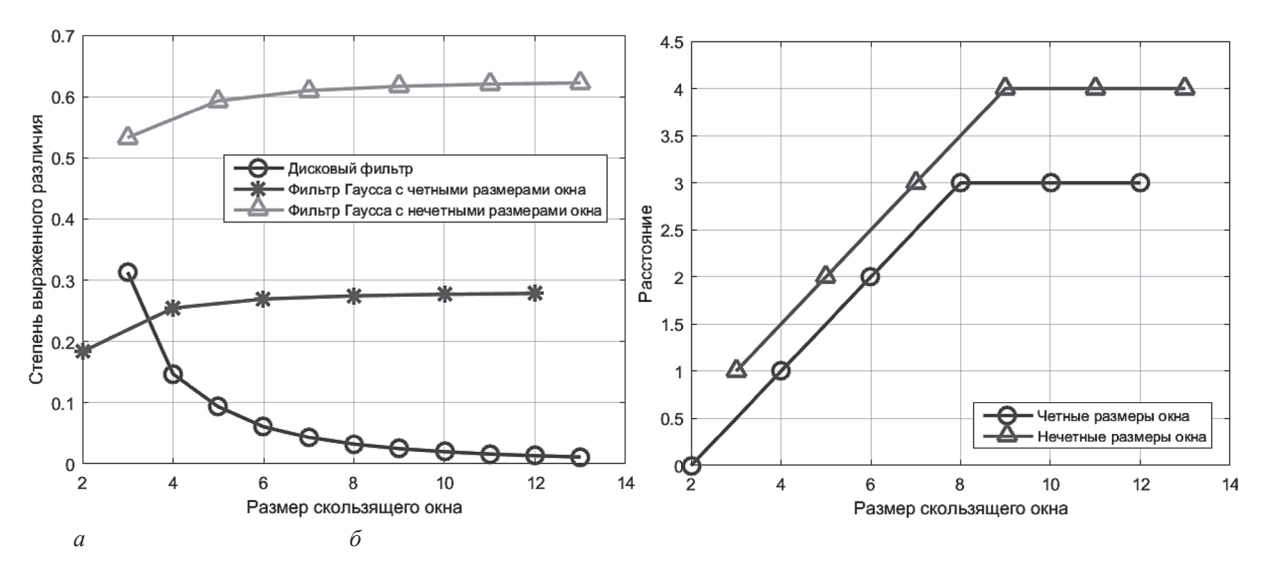

Рис. 3. Влияние размеров скользящего окна на выявление различий бинаризованных сегментов векторной графики

равными 3, 5, 7, 10 и 15 пикселей. Пары сравниваемых сегментов на рис. 2, *а* отмечены цифрами от 1 до 5. Размер ячеек решётки принят равным 5 пикселей. Области выявленных различий между сегментами каждой пары выделены изменением яркости на рисунке в местах различий. Насыщенность выделения областей различия сегментов пропорциональна степени различий. Чем темнее выделенная область на рисунке, тем выше степень различия сегментов в ней. Различия определялись по величине среднеквадратической ошибки в скользящем окне анализа размером 3 на 3 ячейки решётки. На рис. 2, *б* построена зависимость степени различия пар сегментов (рис. 2, *а*) от изменения взаимного расстояния между ними от 1 до 20 пикселей при размере ячеек решётки 5 пикселей. На рис. 2, *б* чётко видны два пороговых изменения степени различий сегментов при расстояниях между ними 5 и 10 пикселей. Пока расстояние между сегментами меньше ячейки решётки, степень выявленных различий близка к нулю. Когда расстояния сравниваются с размером ячейки решётки, степень различия скачкообразно возрастает до величин, существенно отличающейся от нуля. При расстояниях в две и более ячейки (т. е. 10 пикселей и более на рис. 2, *б*) степень различия увеличивается кратно до своей наибольшей величины, которая будет сохраняться при дальнейшем увеличении расстояния между сегментами.

В блоке 3 на рис. 1 формируется скользящее окно анализа для обработки бинаризованных сегментов векторных данных. Скользящее

окно характеризуется двумя важными параметрами – размером и весовыми коэффициентами. Размер скользящего окна выбирается из соображений обеспечения требуемой чувствительности к выраженности различий, а весовыми коэффициентами могут служить маски, предопределённых двумерных линейных фильтров.

Влияние размеров скользящего окна на особенности выявления различий бинаризованных сегментов векторных данных показано на рис. 3.

Весовые коэффициенты скользящего окна для сопоставления бинаризованных сегментов выбирались в виде масок усредняющего дискового (рис. 4, *а*) или гауссова (рис. 4, *б*) фильтров.

Усредняющий дисковый фильтр относится к фильтрам нижних частот и предназначен для фильтрации высокочастотного шума на изображениях. Его работа сопровождается эффектом размытия изображений. Каждый элемент маски дискового фильтра в окне анализа равен 1/MN, где M и N – размеры окна (число строк и столбцов).

Обработка бинаризованных сегментов в скользящем окне размером более 5 пикселей с коэффициентами дискового фильтра приводит к сильному размытию и смещению выделенных областей различия. При этом с увеличением размеров скользящего окна размытость и смещения областей различия возрастают. Второй особенностью применения дискового фильтра для данной задачи является существен-

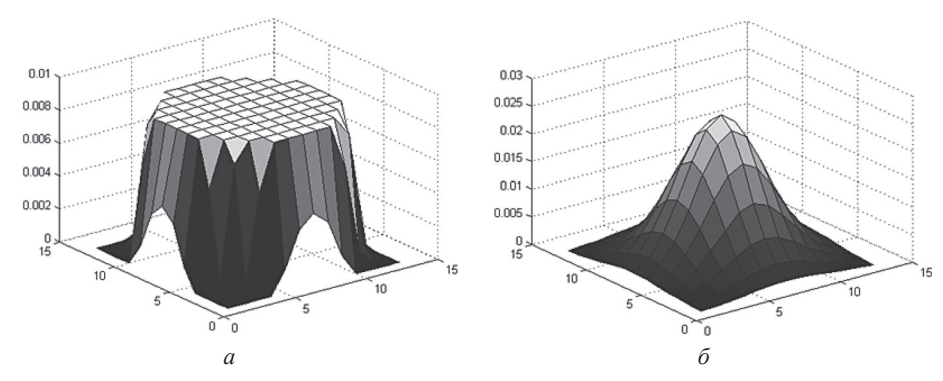

Рис. 4. Маски весовых коэффициентов скользящего окна 13 на 13 пикселей

ная зависимость порядка чисел степени различия от размеров скользящего окна. Это требует пересмотра пороговых значений выраженности различий при изменениях размеров скользяшего окна.

Фильтр Гаусса также относится к фильтрам нижних частот, но в меньшей степени размывает изображение [3]. Маска фильтра такова, что центральный её элемент имеет наибольшее значение и соответствует пику распределения Гаусса (см. рис. 4, б). Элементы маски в окне анализа вычисляются по соотношениям

$$
g_{rc} = e^{\left(\frac{r^2 + c^2}{2\sigma^2}\right)},
$$
  
\n
$$
h_{rc} = \frac{g_{rc}}{\sum_{r=1}^{M} \sum_{c=1}^{N} g_{rc}}.
$$
 (1)

где М, N – размеры скользящего окна; r,  $c$  – номера текущих строки и столбца в окне; о среднеквадратическое отклонение распределения Гаусса.

Применение фильтра Гаусса в качестве коэффициентов скользящего окна не приводит к размытию и смещению выделенных областей различия при любых размерах скользящего окна. Слабая зависимость порядка чисел степени различия от размеров скользящего окна при использовании коэффициентов фильтра Гаусса позволяет не корректировать пороговые значения выраженности различий при изменениях размеров окна.

Зависимость выраженности различий сегментов от размеров скользящего окна с коэффициентами дискового и гауссова фильтров показана на рис. 3, а. На рисунке хорошо видно, что зависимость степени различий от раз-

меров скользящего окна незначительна лля фильтра Гаусса по сравнению с дисковым фильтром, но существенно зависит от чётности или нечётности размеров окна. Это ограничивает совместное использование скользящих окон чётных и нечётных размеров с коэффициентами фильтра Гаусса, но позволяет регулировать чувствительность к различиям через изменение размеров окна.

Учитывая особенности рассмотренных фильтров для сопоставления бинаризованных сегментов векторных данных в скользящем окне, далее рекомендуется использовать коэффициенты фильтра Гаусса с величиной среднеквадратического отклонения 0.5.

На рис. 3, б показано влияние размера скользящего окна на чувствительность к различию пары сегментов одинаковой длины при изменении взаимного расстояния между ними. Зависимости наименьшего расстояния между сегментами с выраженным различием от размеров скользящего окна для чётных и нечётных размеров скользящего окна отмечены маркерами «Д« и «О». По горизонтальной оси отложены размеры скользящего окна, а по вертикальной - наименьшие взаимные расстояния между сегментами с выраженным различием. Размер ячеек решетки принят 5 пикселей. Как следует из рис. 3, б, с увеличением скользящего окна снижается чувствительность к выраженности различия сегментов. Кроме того, при увеличении скользящего окна увеличивается и время вычислений.

В блоке 4 на рис. 1 для каждого положения скользящего окна вычисляется функция «стоимости», оценивающая степень различия бинаризованных сегментов на основе вычисления наименьшей среднеквадратической ошибки [7], [8] в окне по выражению

$$
E_{\rm HM} = \frac{1}{(MN)^2} \sum_{r=1}^{M} \sum_{c=1}^{N} (ks_{rc} - m_{rc})^2
$$
 (2)

где  $E_{\text{HM}}$  – наименьшая среднеквадратическая ошибка в скользящем окне;  $M$ ,  $N$  – размеры окна; s, *m* - яркостные значения ячеек решётки для сравниваемых бинаризованных сегментов в окне;  $k$  – коэффициент уменьшения ошибки.

Значение коэффициента к вычисляется из условия равенства нулю производной

$$
\frac{\partial E_{\text{HM}}}{\partial k} = \frac{2}{(MN)^2} \sum_{r=1}^{M} \sum_{c=1}^{N} (ks_{rc} - m_{rc}) s_{rc} = 0,
$$

 $\overline{a}$ 

откуда

$$
k = \frac{\sum_{r=1}^{M} \sum_{c=1}^{N} s_{rc} m_{rc}}{\sum_{r=1}^{M} \sum_{c=1}^{N} s_{rc}^2} = 0.
$$
 (3)

В блоке 5 на рис. 1, используя вычисленные значения функции «стоимости» в каждом положении скользящего окна, пороговым методом определяются места выраженных различий в сопоставляемых пакетах векторных данных.

### Заключение

Разработан способ нахождения различий в подготовленных пакетах векторных данных, показывающий надёжные результаты в задачах тематической обработки данных ДЗЗ. Областью применения разработанного способа является широкий круг задач, в которых требуется определять для привлечения внимания оператора, места и степени различия пространственных объектов, описываемых векторной графикой. Разработка и апробация способа производились применительно к использованию в задачах тематического анализа целевой информации ДЗЗ для топографического картографирования и мониторинга местности.

#### Литература

1. Роджерс, Д. Алгоритмические основы машинной графики. - М.: Мир, 1989. - 512 с.

2. Scalable Vector Graphics // The Free Encyclopedia [An electronic resource]. - Access mode: https://en.wikipedia.org/ wiki/Scalable Vector Graphics. - Date of access: 10.12.2015.

3. Гонсалес, Р. Цифровая обработка изображений / Р. Гонсалес, Р. Вудс. - М.: Техносфера, 2005. - 1070 с.

4. Золотой, А. А., Новиков, Д. И. Сопоставление космических изображений поверхности Земли с эталоном цифровой карты местности // Системный анализ и прикладная информатика. - 2016. - № 1. - С. 4-11.

5. Перцептуальные хэши для сравнения изображений [Электронный ресурс]. - Режим доступа: http:// 159.253.18.71/? р = 93#content. - Дата доступа: 15.06.2016.

6. Bertolami, J. Perceptual Hashing [Электронный ресурс]. - Режим доступа: http://bertolami.com/index.php?engine= blog&content=posts&detail=perceptual-hashing.- Дата доступа: 15.06.2016.

7. Kominek, J. Advances in Fractal Compression for Multimedia Applications // Multimedia Systems. - 1997. - Vol. 5,  $N_2$  4. - P. 255-270.

8. Wang, Z., Bovik, A. Mean Squared Error: Love It or Leave It? // Signal Processing Magazine. - 2009. - Vol. 26, № 1. -P. 98-117.

9. Хмелев, Р. В. Обнаружение и анализ объектов на бинарных изображениях с использованием модификаций расстояния Хаусдорфа и полигональной аппроксимации контуров: автореф. дис. - канд. техн. наук: 05.13.18 / Самарский государственный аэрокосмический университет, Институт систем обработки изображений РАН. - Самара 2009. - 16 с.

10. Huttenlocher, D., Klanderman, G., Rucklidge, W. Comparing Images Using the Hausdorff Distance // Transactions on Pattern Analysis and Machine Intelligence. - 1993. - Vol. 15, № 9. - P. 850-863.

#### **References**

1. Rogers, D. Procedural Elements for Computer Graphics. - M.: Mir, 1989. - 512 p.

2. Scalable Vector Graphics // The Free Encyclopedia [An electronic resource]. - Access mode: https:// en. wikipedia. org/ wiki/Scalable Vector Graphics. - Date of access: 10.12.2015.

3. Gonsales, R. Digital image processing / R. Gonsales, R. Vuds.  $-M$ .: Technosphera, 2005.  $-1070$  p.

4. Zalatoi, A. A., Novikau, D. I. Comparison of Space Images of a Surface of Earth to a Standard of a Digital District Map // System Analysis and Applied Information Science. - 2016. -  $\mathcal{N}_2$  1. - P. 4-11.

5. Perceptual Hashing for Image Comparison [An electronic resource]. - Access mode: http://159.253.18.71/?p=93#content.  $-$  Date of access: 15.06.2016.

6. Bertolami, J. Perceptual Hashing [An electronic resourse]. Access mode: http://bertolami.com/index.php?engine= blog&content=posts&detail=perceptual-hashing.- Date of access: 15.06.2016.

7. Kominek, J. Advances in Fractal Compression for Multimedia Applications // Multimedia Systems - 1997 - Vol. 5,  $N_2$  4. - P. 255-270.

8. **Wang, Z., Bovik A.** Mean Squared Error: Love It or Leave It? // Signal Processing Magazine. – 2009. – Vol. 26, № 1. – P. 98–117.

9. **Khmelev, R. V.** Obnaruzheniye i analiz ob»yektov na binarnykh izobrazheniyakh s ispol'zovaniyem modifi-katsiy rasstoyaniya Khausdorfa i poligonal'noy approksimatsii konturov: 05.13.18 / Samara State Aerospace University, Image Processing Systems Institute RAS.– Samara 2009.– 16 p.

10. **Huttenlocher, D., Klanderman, G., Rucklidge, W.** Comparing Images Using the Hausdorff Distance // Transactions on Pattern Analysis and Machine Intelligence.– 1993.– Vol. 15, № 9.– P. 850–863.

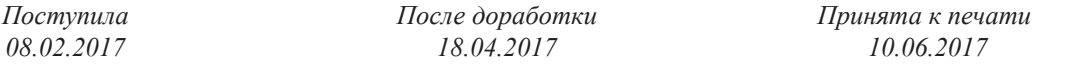

*Zalatoi A. A., Urbanovich A. V.*

# VECTOR DATA DIFFERENCES IDENTIFICATION IN THE THEMATIC PROCESSING OF SPACE IMAGES

*The problem of differences identifying in vector graphics data packages and how to solve it is considered. Map information and vectorized data of remote sensing of Earth are sources of vector data in the article. The aim is to design a method for detecting differences in vector data packages, providing reliable results for updating map and monitoring areas tasks. Research and development is done by mathematical modeling of the task in MATLAB. The article provides developed method for solving the task and results of its application for finding differences between two vector data packages, obtained from the target information of remote sensing of the Earth, and/or vector layers of digital district map. This method allows you to automate the process and reduce the time of thematic analysis of cosmic information, obtained from remote sensing of the Earth for topographic mapping and monitoring areas.*

*Keywords: method, remote sensing of Earth, space image, digital district map, vector graphics, data, segment, sliding window, weighting factors, filter, difference.*

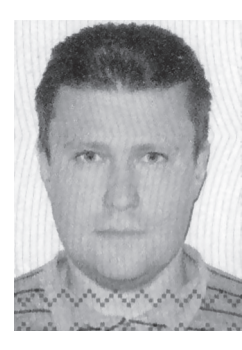

**Золотой Андрей Анатольевич** – к. т. н., доцент, ведущий научный сотрудник УП»Геоинформационные системы», e-mail: andrewgis@tut.by. **Zalatoi Andrei** – Candidate of Science (Engineering), Associate professor, Leading researcher at UE Geoinformation Systems.

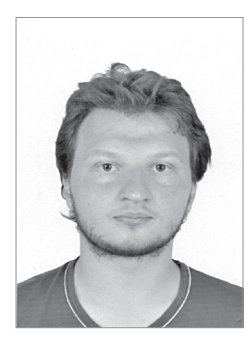

**Урбанович Андрей Васильевич** – инженер-программист УП «Геоинформационные системы».

**Urbanovich Andrei** – Software Engineer at UE Geoinformation Systems.

Работа выполнена в рамках программы научных исследований Союзного государства «Разработка космических и наземных средств обеспечения потребителей России и Беларуси информацией дистанционного зондирования Земли (Мониторинг-СГ)» по заданию мероприятия 2.5 «Создать экспериментальный образец программных средств тематической обработки для аппаратно-программного комплекса распределенной системы анализа и мониторинга космической информации с использованием блочно-параллельной обработки данных в условиях высокопроизводительных систем» № г. р. 20141528.